## REPUBLICA MOLDOVA **CONSILIUL RAIONAL HÎNCESTI**

MD-3400, mun. Hîncești, str. M. Hîncu, 138 tel. (269) 2-20-48, fax (269) 2-23-02, E-mail: consiliul@hincesti.md

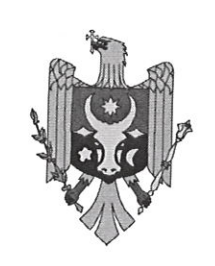

РЕСПУБЛИКА МОЛДОВА РАЙОННЫЙ СОВЕТ **ХЫНЧЕШТЬ** 

МД-3400, мун. Хынчешть, ул. М.Хынку, 138 тел. (269) 2-20-48, факс (269) 2-23-02, E-mail: consiliul@hincesti.md

 $nr.04/02$ 

DECIZIE mun. Hîncești

din 08 septembrie 2023

## Cu privire la efectuarea unor modificări și completări în bugetul raional pentru anul 2023

În conformitate cu prevederile art. 26 și 28 din Legea privind finanțele publice locale, nr. 397-XV din 16.10.2003, Legii privind finanțele publice și responsabilității bugetar-fiscale nr.181 din 25.07.2014 și ținând cont de necesitatea efectuării unor modificări în bugetul raional aprobat pentru anul 2023, pentru acoperirea cheltuielilor de importanță publică, nepreconizate în componența alocațiilor bugetare aprobate în bugetul raional pentru anul 2023, precum și în scopul asigurării utilizării fondurilor publice în mod legal, transparent, economic și eficient, în temeiul prevederilor art. 43 și 46 din Legea privind administrația publică locală nr. 436 - XVI din 28.12.2006, coraborate cu art.118; 120; 132 Cod Administrativ nr.116/2018, Consiliul Raional Hîncești, DECIDE:

1. Se aprobă majorarea planului la venituri colectate și la cheltuieli în sumă de 354,4 mii lei parvenite din încasări de la prestarea serviciilor contra plată plata, locațiunea patrimoniului public și alte plăți cu direcționarea conform destinației corespunzătoare surselor de acumulare:

1.1 Direcția Învățământ, total - 80,0 mii lei (prestarea serviciilor cu plată), inclusiv: - Gimnaziul "A.Bunduchi" s.Buțeni – 60,0 mii lei;

Gimnaziul Dancu - 20,0 mii lei.

1.2 Direcția Cultură și Turism, total - 114,4 mii lei (prestarea serviciilor cu plată) inclusiv:  $\mathbf{r}$ 

- Școala de arte "T. Bătrânu" mun. Hîncești 44,3 mii lei;
- Școala de arte Cărpineni 31,5 mii lei;
- Școala de arte Sărata Galbena 23,8 mii lei;
- Școala de arte Lăpușna 14,8 mii lei.

1.3 Aparatul Președintelui, Serviciul auxiliar - 160,0 mii lei (pentru locațiunea bunurilor patrimoniului public).

2. Se aprobă majorarea planului la partea de venituri la capitolul "Donații voluntare ", Cod ECO 144224 "Donații voluntare pentru cheltuieli capitale din surse externe pentru instituțiile bugetare" cu 1945,2 mii lei, finanțate de către Consiliul Județean Iași, România la implementarea proiectului "Reparația și modernizarea scenei mari

a casei Raionale de Cultură Hîncești" cu direcționarea Aparatului Președintelui, conform destinației corespunzătoare surselor de venituri.

3. Se aprobă repartizarea mijloacelor financiare în sumă de 1091,2 mii lei, din componenta raională, pentru lucrări de reparație, dotări tehnice a instituțiilor de învățămînt, achitarea resurselor termoenergetice, alt., conform anexei nr. 1.

4. Se modifică decizia Consiliului Raional nr. 05/02 din 23.12.2022 "Cu privire la aprobarea bugetului raional Hîncești pentru anul 2023 în a doua lectură":

4.1 la punctul 2.5, nomenclatorul tarifelor pentru prestarea serviciilor contra plată de către instituțiile publice finanțate de la bugetul raional, sintagma "conform anexei nr.4" se substituie cu sintagma "conform anexei nr.2" la prezenta decizie;

4.2 la punctul 2.13, anexa nr.11, poziția "Ocrotirea sănătății, Lucrări de construcție a Laboratorului clinic anatomo-patomorfologic al Spitalului raional Hîncești" se exclude iar suma de 1500,0 mii lei se redirecționează, după cum urmează:

## 4.2.1 Aparatul Președintelui - 558,5 mii lei, inclusiv:

- pentru implementarea proiectului "Sănătatea în mâni bune - spitale mai mari, îngrijire mai bună, cei mai buni doctori pentru oameni din regiunea România -Republica Moldova - 328,8 mii lei;

- Reparația capitală a Oficiului Medicilor de familie Călmățui, inclusiv servicii de supraveghere tehnică  $-17,0$  mii lei;

- pentru achitarea dobânzii pentru împrumuturile recreditate - 80,7 mii lei

- lucrări de reparație a sistemului de canalizare la locuințele sociale din s.Logănești

- reparația curentă, IMSP Spitalul Cărpineni - 10,0 mii lei;

- servicii de excavare, terasamente și transportare a materialelor de construcții depozitate pe teritoriul IMSP Spitalul raional Hîncești - 55,0 mii lei;

- stimularea materială a membrilor familiilor participanți la conflictul Transnistrean și decedați din raionul Hîncești - 51,0 mii lei.

4.2.2 Direcția Cultură și Turism, Casa raională de Cultură – 546,5 mii lei, inclusiv: - reparația capitală a fațadei, inclusiv servicii de supraveghere tehnică-296,5 mii lei; - pentru servicii de proiectare și construcție a liniei de alimentare cu curent electric de tensiune mare a Casei Raionale de Cultură - 250,0 mii lei;

4.2.3 Direcția Învățământ - 95,0 mii lei, pentru stimularea materială a studenților din instituțiile cu profil pedagogic (acordarea bursei unice), conform anexei nr.3, în

a) din instituțiile superioare de învățământ  $-56,0$  mii lei (cîte 5,6 mii lei);

b) din colegii pedagogice - 39,0 mii lei (cîte 3,0 mii lei).

4.2.4 Primăria s. Bujor, reparația unei porțiuni de drum din beton - 150,0 mii lei; 4.2.5 Primăria s. Negrea, reparația unei porțiuni de drum din beton - 50,0 mii lei; 4.2.6 Primăria com. Sărata Galbenă, contribuția Consiliului Raional la întreținerea Postului de Pompieri și salvatori din s. Sărata Galbenă - 100,0 mii lei.

4.3 la punctul 2.13, anexa nr.11, poziția "Alocații centralizate pentru implementarea proiectelor investiționale, alt.", cifrele, 1489,8 mii lei" se substituie cu cifrele, 967,5 mii lei", iar diferența sumei de 522,3 mii lei se redirecționează, pentru:

- cofinanțarea proiectului "Reparația și modernizarea scenei mari a casei raionale de Cultură Hîncesti "-220 Este documento PDF foi editado com o **Icecream PDF Editor**.

Atualize para a versão PRO para remover a marca d'água.

ybi

- elaborarea documentației tehnico-economice (servicii de elaborarea a studiului de fezabilitate, proiectare și expertiză, studii de teren) în cadrul programului INTERREG NEXT Romînia- Republica Moldova 2021-2027- 50,0 mii lei;

- reparația capitală, (cabinetul de fizioproceduri), IMSP Spitalul Cărpineni și IMSP Centrul de Sănătate Cărpineni, inclusiv servicii de supraveghere tehnică - 132,3 mii lei:

- Contribuția Consiliului raional la acoperirea parțială a cheltuitelor curente suportate de Centrul Multifuncțional Lăpușna, din gestiunea AO "Concordia, Proiecte Sociale" - 100,0 mii lei.

- susținerea materială a antrenorului de judo Fominîh Maxim, participant activ la promovarea sportului din raionul Hîncești - 20,0 mii lei.

4.4 la punctul 2.14, volumul de cheltuieli pentru infrastructura drumurilor locale din contul transferurilor cu destinație specială în sumă de 18159,7 mii lei și programul de întreținere și reparație a drumurilor publice pentru anul 2023, sintagma "conform anexei nr.12" se substituie cu sintagma "conform anexei nr.4" la prezenta decizie;

5. Se modifică decizia Consiliului Raional nr. 01/02 din 24.03.2022 "Cu privire la efectuarea unor modificări și completări în bugetul raional pentru anul 2023":

- la punctul nr.1, anexa nr.1, poziția 1, beneficiar "Aparatul președintelui" alocații precizate pentru acoperirea cheltuielilor suportate la organizarea Turneului Republican la sintagma "lupte libere" se substituie cu sintagma "trânta" și după

6. Se aprobă alocarea mijloacelor financiare din Fondul de Rezervă al Consiliului raional pentru anul 2023 conform prevederilor Regulamentului în sumă de 73,0 mii lei, conform anexei nr. 5.

7. Se aprobă Dispoziția Președintelui nr.66-d din 04.07.2023 "Cu privire la precizarea alocațiilor bugetare în bugetul raional Hîncești pentru anul 2023" elaborată în conformitate cu Dispoziția Comisiei pentru Situații Excepționale a Republicii Moldova nr.74 din 28.06.2023.

8. Se aprobă Dispoziția Președintelui nr.74-d din 04.07.2023 "Cu privire la precizarea alocațiilor bugetare în bugetul raional Hîncești pentru anul 2023" elaborată în conformitate cu Dispoziția Comisiei pentru Situații Excepționale a Republicii Moldova nr.75 din 19.07.2023.

9. Se aprobă Dispoziția Președintelui nr.75-d din 28.07.2023 "Cu privire la precizarea alocațiilor bugetare în bugetul raional Hîncești pentru anul 2023" elaborată în conformitate cu Hotărîrea Guvernului nr.540 din 26.07.2023 a Republicii Moldova "Cu privire la alocarea mijloacelor financiare pentru acordarea indemnizațiilor unice angajaților infectați cu COVID-19".

10. Se aprobă Dispoziția Președintelui nr.78-d din 04.07.2023 "Cu privire la precizarea alocațiilor bugetare în bugetul raional Hîncești pentru anul 2023" elaborată în conformitate cu Dispoziția Comisiei pentru Situații Excepționale a Republicii Moldova nr.78 din 28.07.2023.

11. Se aprobă Dispoziția Președintelui nr. 79-d din 07.08.2023 "Cu privire la alocarea mijloacelor financiare" elaborată în conformitate cu Hotărârea Comisiei pentru Situații Excepționale a raionului Hîncești nr.03 din 28.07.2023.

yk'

12. Se aprobă Dispoziția Președintelui nr.80-d din 07.08.2023 "Cu privire la alocarea mijloacelor financiare" elaborată în conformitate cu Hotărârea Comisiei pentru Situații Excepționale a raionului Hîncești nr.04 din 07.08.2023.

13. În conformitate cu pct.1-10 la prezenta decizie se modifică și se completează anexele nr.1, nr.2 și nr.3 la decizia Consiliului raional nr. 05/02 din 23.12.2022, "Cu privire la aprobarea bugetului raional Hîncești pentru anul 2023 în a doua lectură", modificată și completată prin deciziile nr.01/02 și 01/31 din 24.03.2023, nr.02/01 din 23.06.2023 și nr.03/01 din 14.07.2023, după cum urmează:

- anexa nr.1 se modifică și se prezintă în redacție nouă conform anexei nr.6 la prezenta decizie:

- anexa nr.2 se modifică și se prezintă în redacție nouă conform anexei nr.7 la prezenta decizie;

- anexa nr.3 se modifică și se prezintă în redacție nouă conform anexei nr.8 la prezenta decizie.

14. Direcția Generală Finanțe (dna Galina ERHAN) va monitoriza executarea modificărilor respective în bugetul raional pentru anul 2023, în conformitate cu prevederile legislației în vigoare.

15. Controlul executării prezentei decizii se pune în sarcina Președintelui raionului Hîncesti.

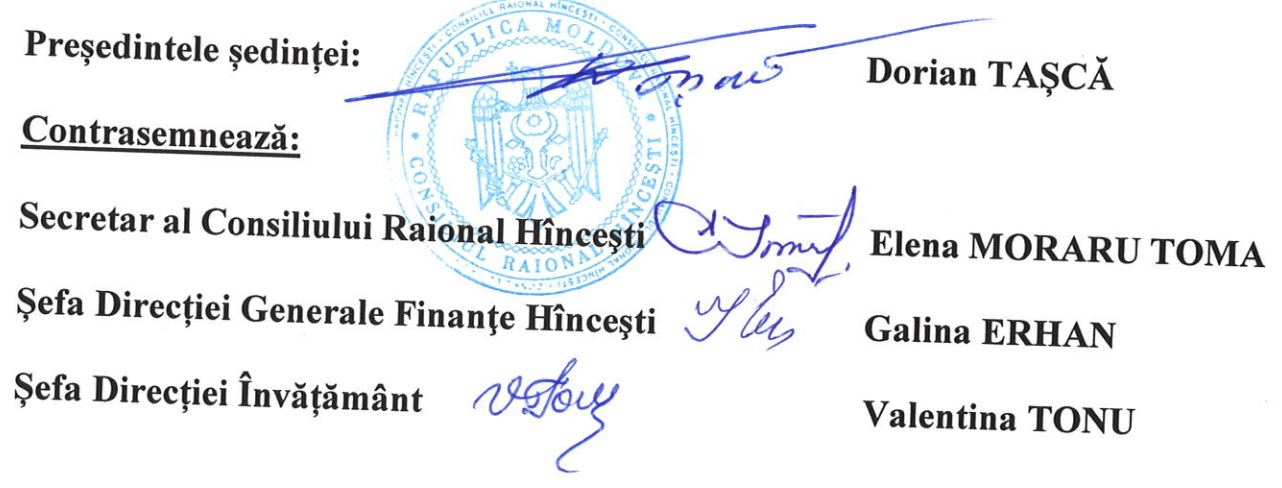

#### Anexa nr. 1 la decizia Consiliului raional Hâncești nr. 04/02 din 08 septembrie 2023

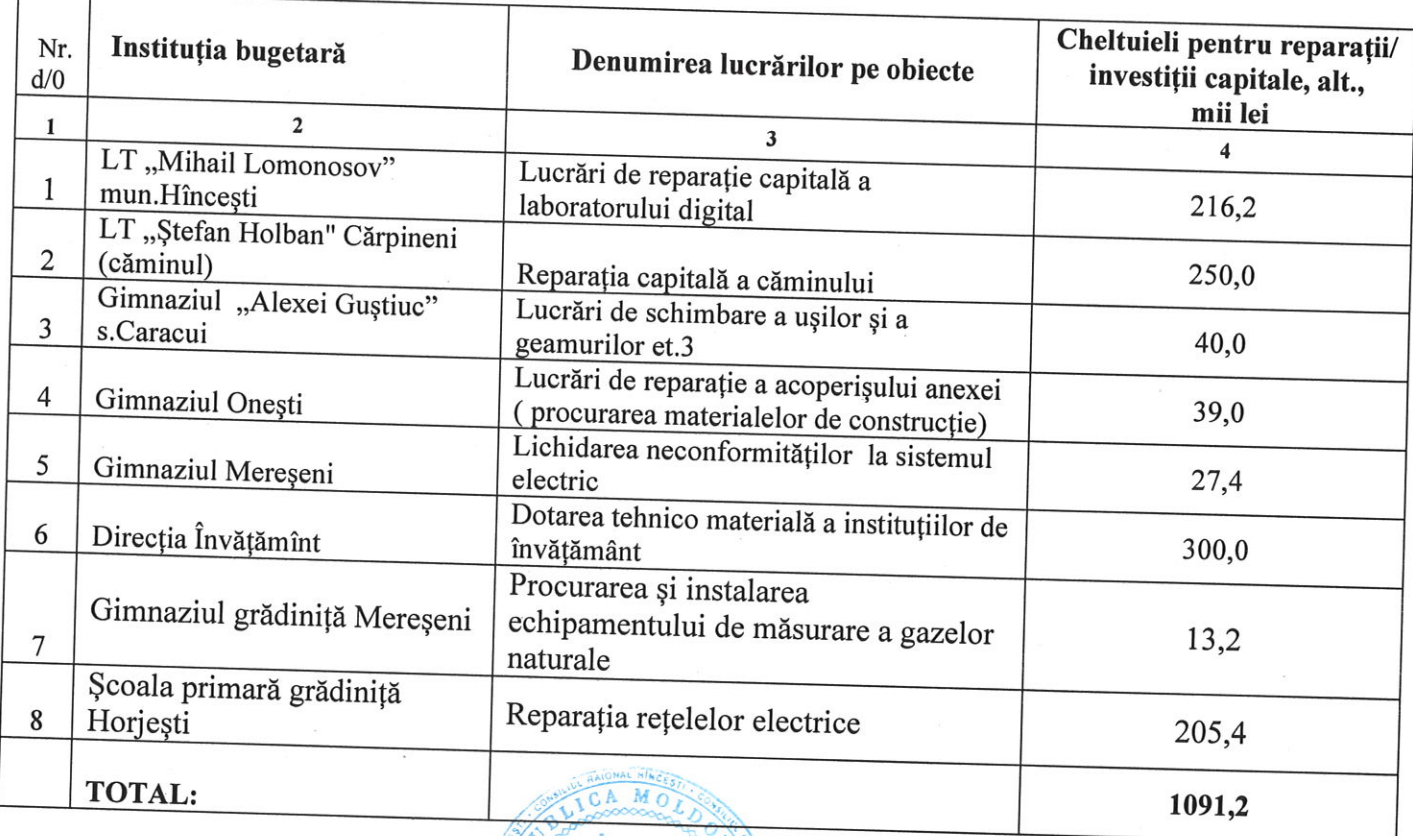

RAIOT

# Repartizarea mijloacelor financiare din componenta raională<br>pentru anul 2023

Secretar al Consiliului Raional Hincesti

Elena MORARU TOMA

yles

Anexa nr. 2 la decizia Consiliului raional Hâncești nr. 04/02 din 08 septembrie 2023 Anexa nr.4 Anexa nr.4<br>la decizia Consiliului raional Hîncești nr. 05/02 din 23 decembrie 2022

### Nomenclatorul tarifelor serviciilor prestate contra plată de către instituțiile publice finanțate de la bugetul raional Hîncești pentru anul 2023 (în redacție nouă)

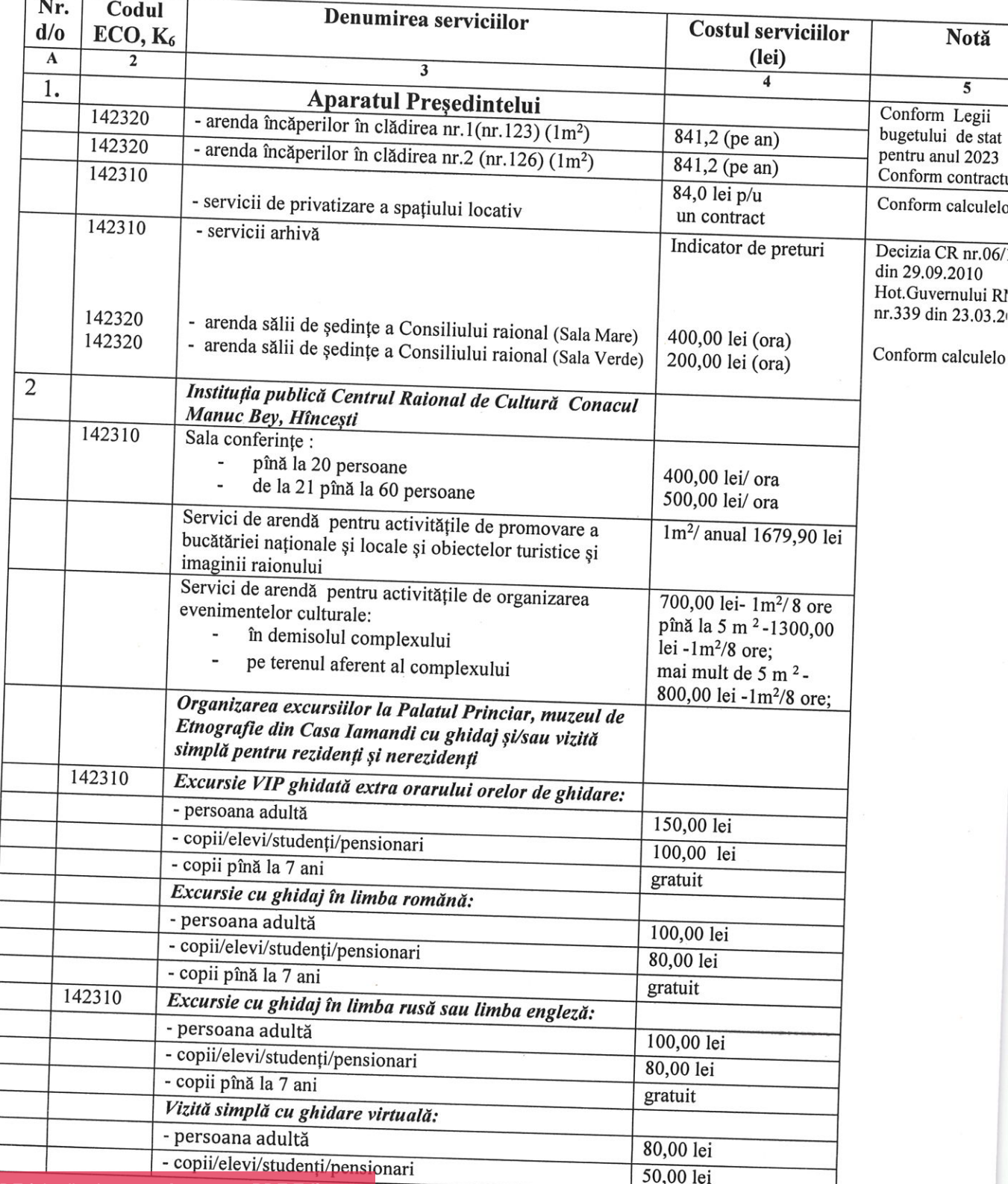

yler-

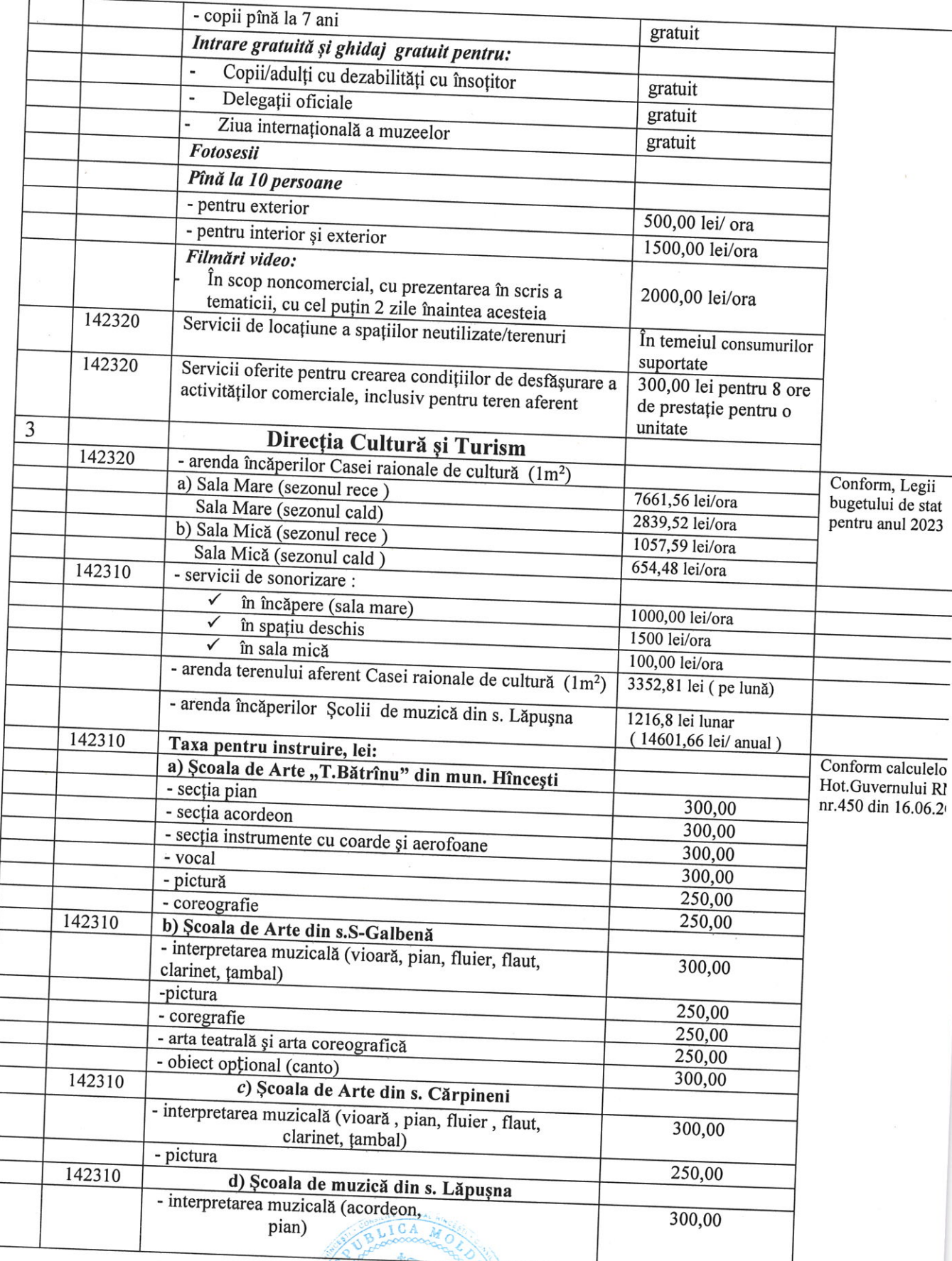

RAIONA

## Secretar al Consiliului Raional Hincesti CA

Elena MORARU TOMA

you

Anexa nr. 3 la decizia Consiliului Raional Hîncești nr.04/02 din 08 septembrie 2023

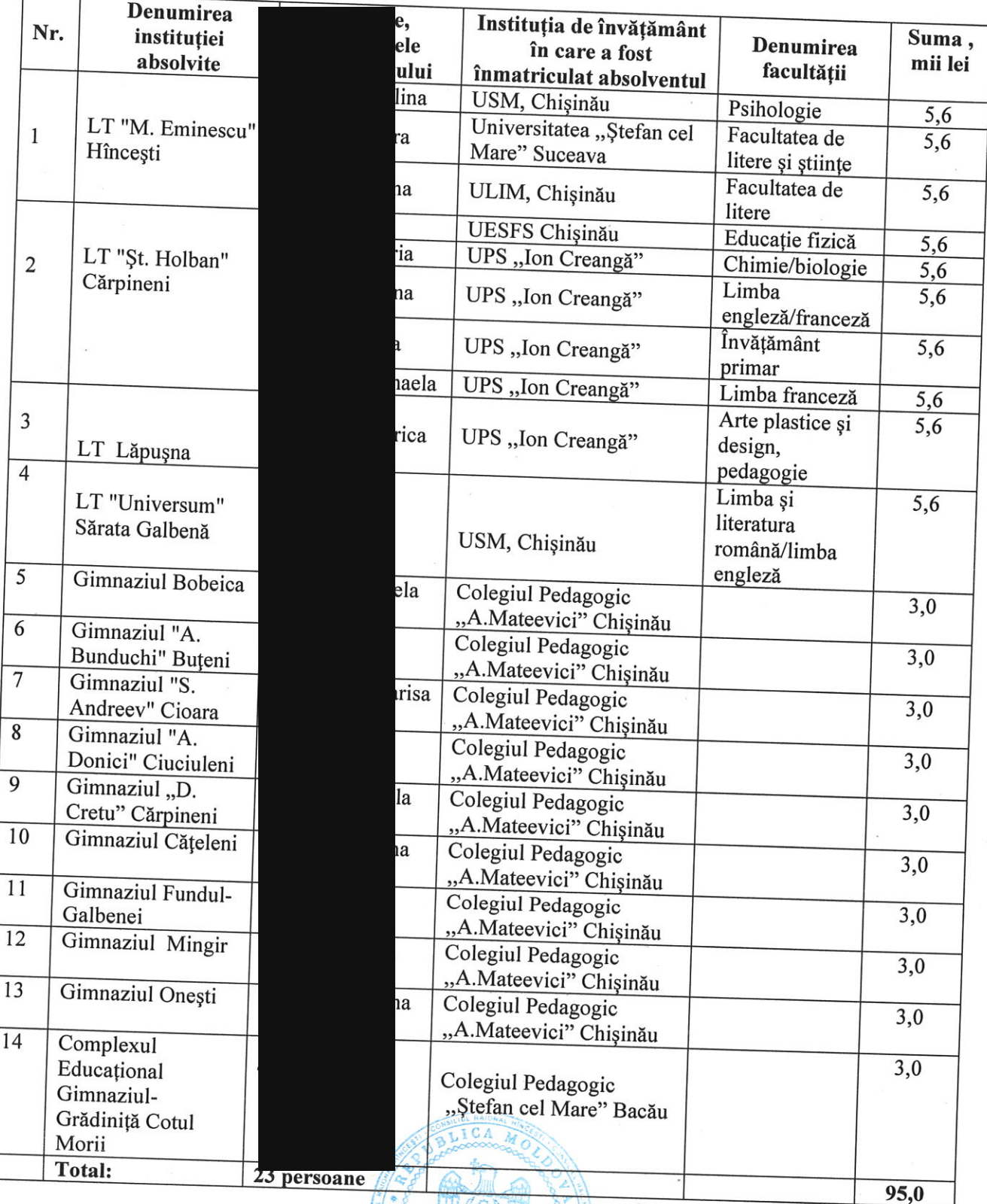

ION

Lista absolvenților care au fost înmatriculați la facultățile pedagogice<br>în cadrul instituțiilor de învățământ superior și mediu de specialitate

Secretar al Consiliului Raional Hince Este documento PDF foi editado com o Icecream PDF Editor. Atualize para a versão PRO para remover a marca d'água.

Elena MORARU TOMA

you

Anexa nr. 4 la decizia Consiliului Raional Hîncești nr.04/02 din 08 septembrie 2023 Anexa nr12 la decizia Consiliului Raional Hîncești nr.05/02 din 23 decembrie 2022

## **PROGRAMUL**

# de întreținere și reparație a drumurilor publice pentru anul 2023<br>(BENEFICIAR : Consiliul raional Hîncești), (în redacție nouă).

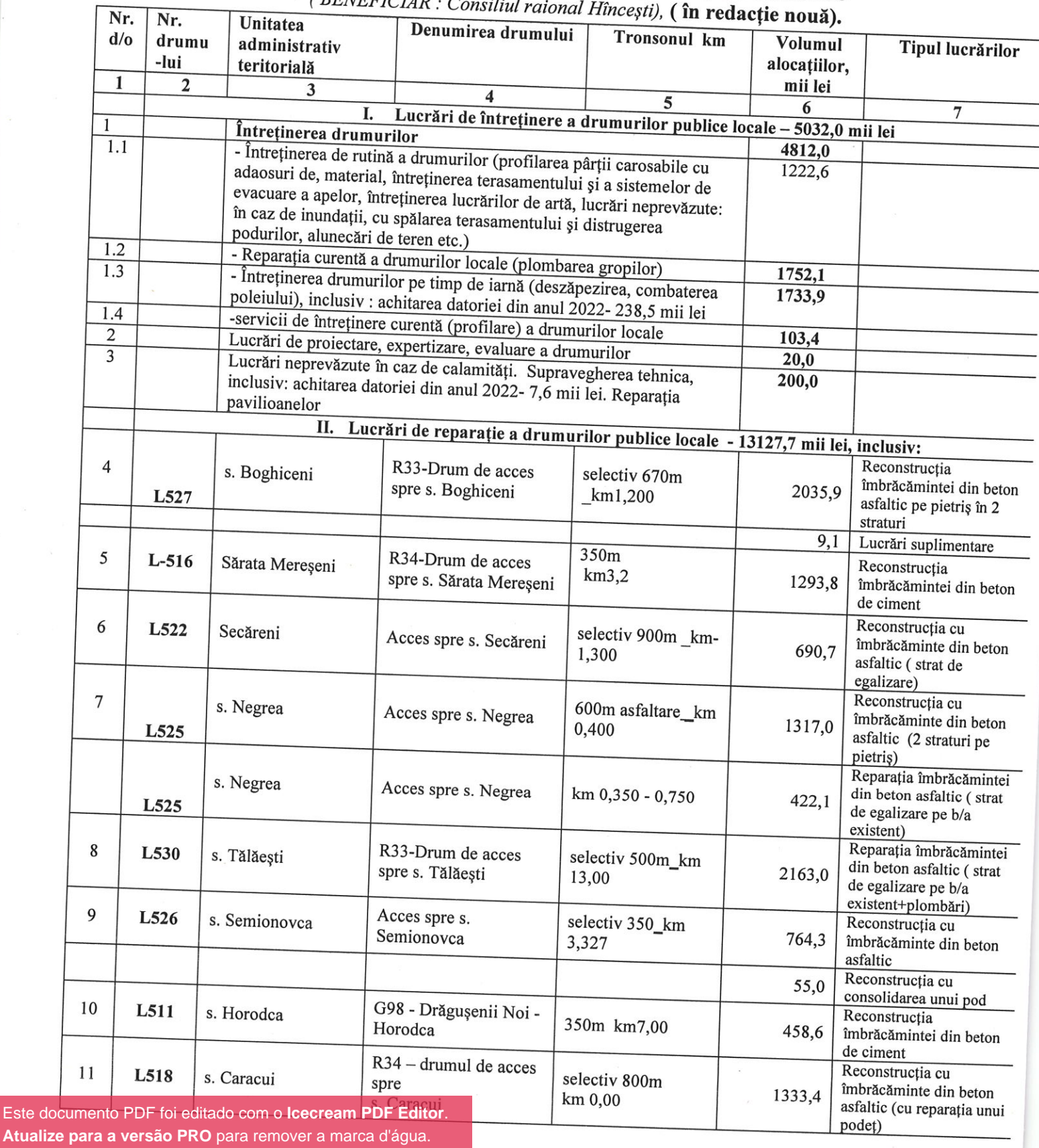

Este doc

 $y_{b}$ 

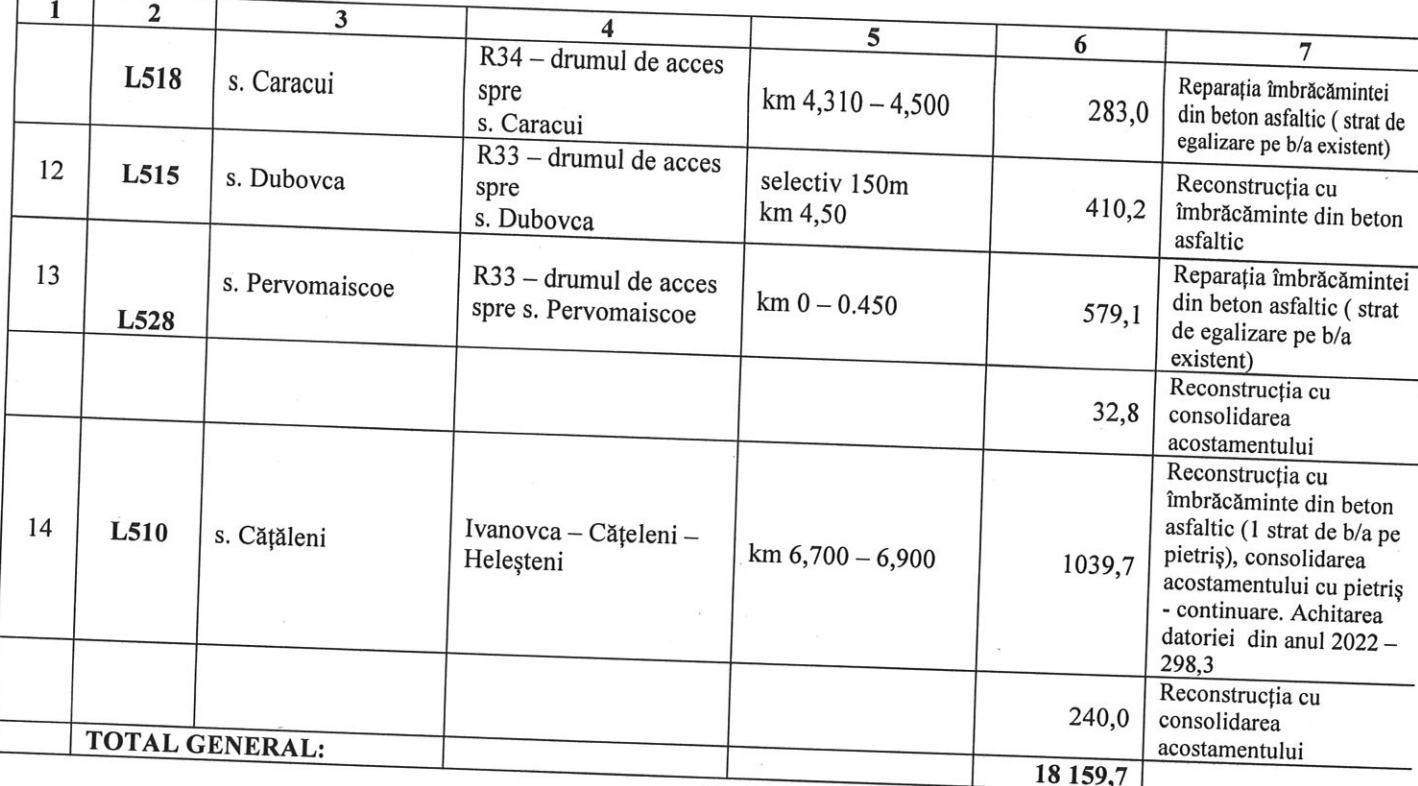

 $C_A$ Secretar al Consiliului Raional Hincesti RAIONA

## Elena MORARU TOMA

you

Anexa nr.5 la decizia Consiliului Raional Hîncești nr. 04/02 din 08 septembrie 2023

### Repartizarea mijloacelor pentru acordarea ajutorului material din Fondul de Rezervă al Consiliului Raional Hîncești pentru anul 2023

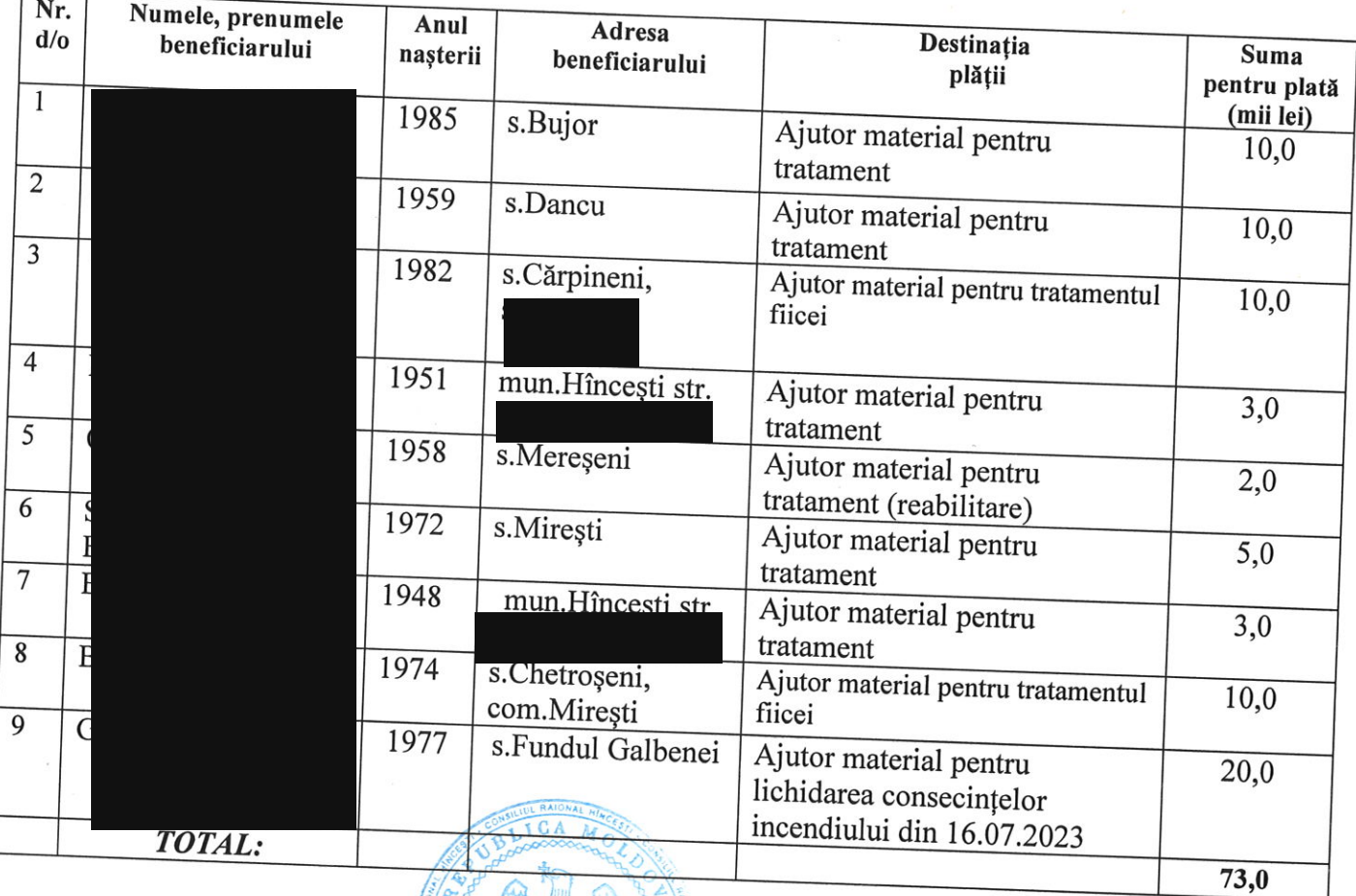

Secretar al Consiliului Raional Hîncești

Elena MORARU TOMA

yo

Anexa nr.6 la decizia Consiliului raional Hîncești nr. 04/02 din 08 septembrie 2023 Anexa nr.1 la decizia Consiliului raional Hîncești nr. 05/02 din 23 decembrie 2022

Indicatorii generali și sursele de finanțare ale bugetului raional pentru anul 2023

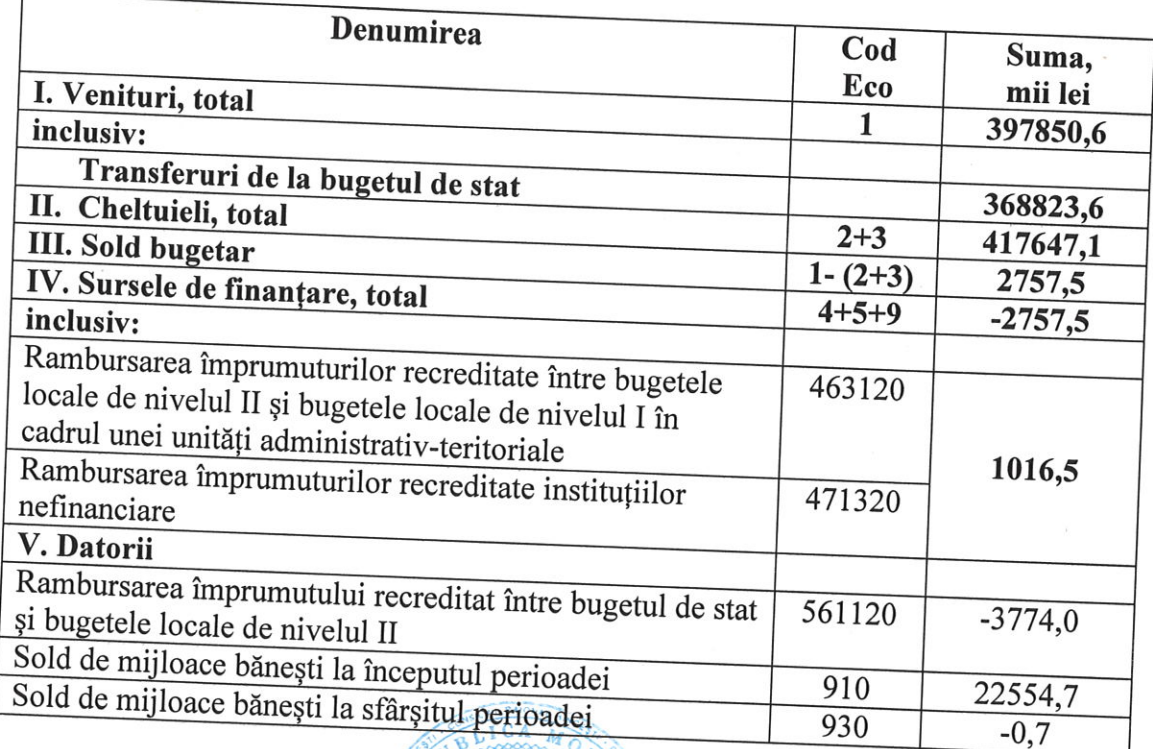

Secretar al Consiliului Raional Hincesti

Elena MORARU TOMA

Anexa nr.7 la decizia Consiliului raional Hîncești  $\frac{\text{nr.04/02}}{\text{dn}}$  of  $\frac{\text{snc} \cdot \text{m} \cdot \text{m}}{\text{dn}}$ <br>Anexa  $\text{nr.2}$ Anexa nr.2<br>la decizia Consiliului raional Hîncești<br>nr.05/02 din 23 decembrie 2022

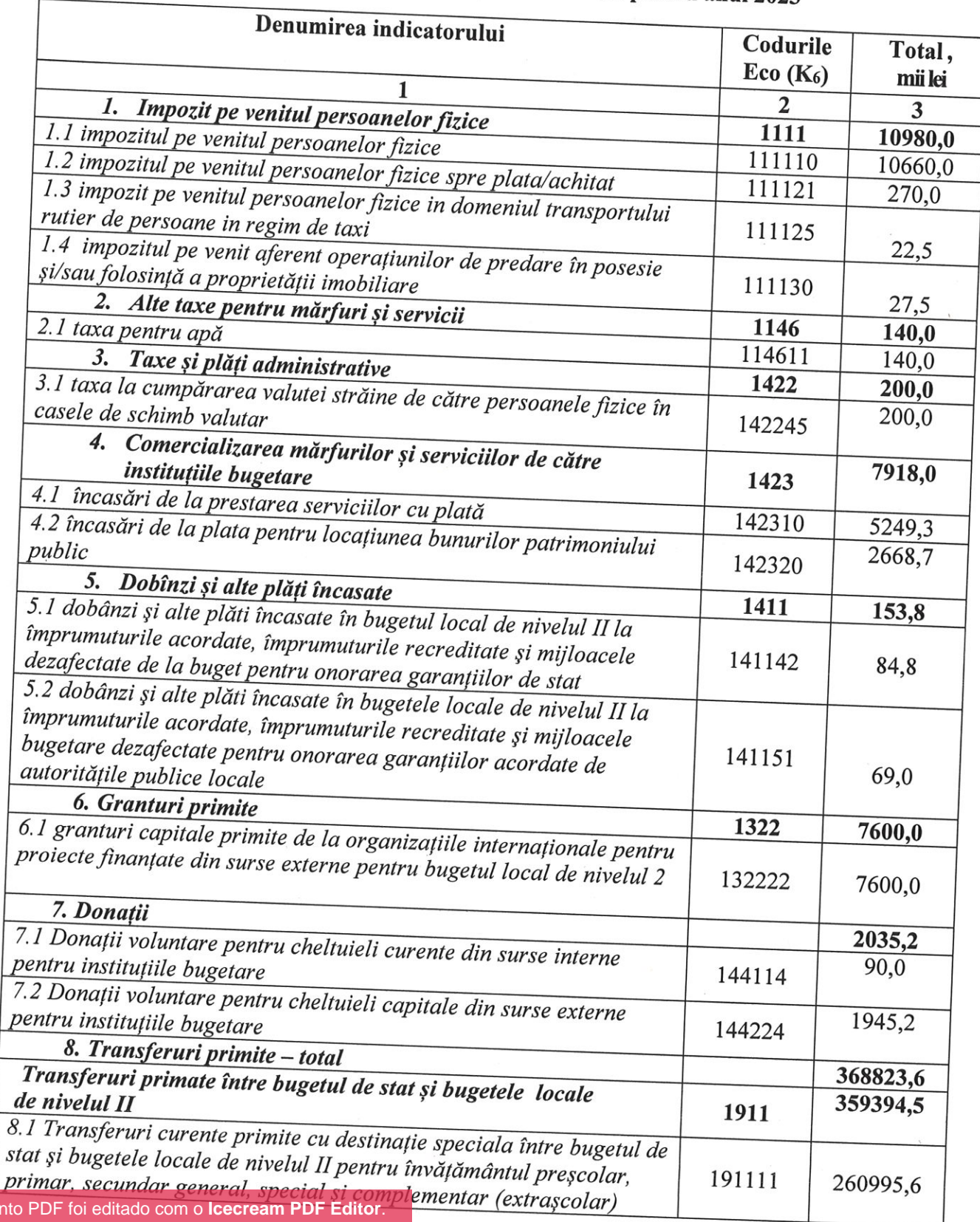

## Sinteza veniturilor bugetului raional pentru anul 2023

Este document **Atualize para a versão PRO** para remover a marca d'água.

 $y_{\mathcal{U}_1}$ 

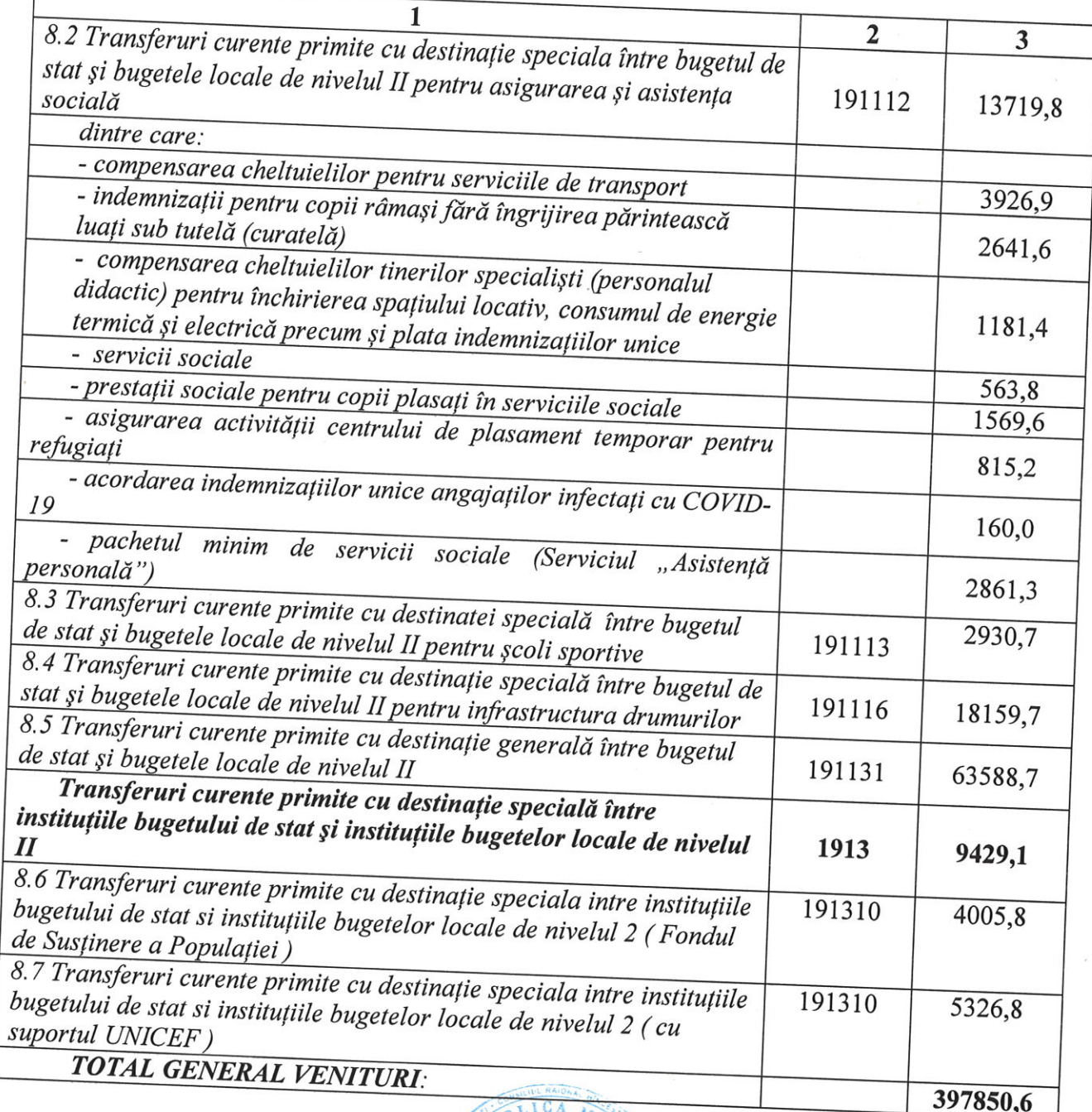

Secretar al Consiliului Raional Hincesti

Elena MORARU TOMA

yaz